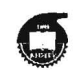

## МИНОБРНАУКИ РОССИИ

Федеральное государственное бюджетное образовательное учреждение

высшего образования

«Казанский национальный исследовательский технологический университет» (ФГБОУ ВО «КНИТУ»)

 $80 - 05/04/01$ 

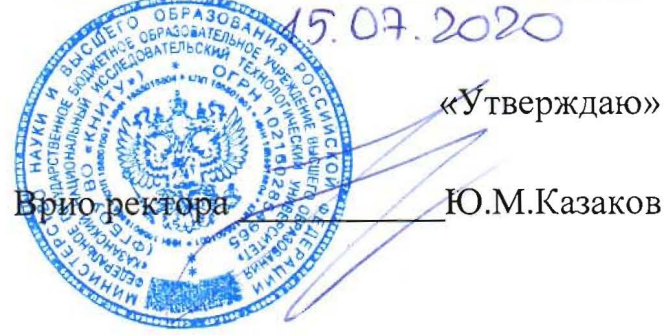

Положение

о проведении вступительного испытания «Эскизирование» в режиме on-line для поступающих на обучение по программам бакалавриата, в 2020 году

## 1. Общие положения

 $1.1$ Положение о проведении вступительного творческого испытания разработано для поступающих на обучение по программам бакалавриата на направления: 29.03.04 «Технология художественной обработки материалов», 29.03.05 «Конструирование изделий легкой промышленности».

 $1.2$ Творческие вступительные испытания, объявления результатов, рассмотрение апелляций проводятся с использованием дистанционных технологий в соответствии с расписанием, утвержденным ответственным секретарем приемной комиссии или заместителем ответственного секретаря приемной комиссии. Расписание публикуется на сайте Университета

1.3 На период проведения вступительных испытаний приказами ректора создаются экзаменационные и апелляционные комиссии из числа научнопедагогических работников Университета, осуществляющих преподавательскую учебным деятельность  $\Pi$ O дисциплинам, соответствующим предметам вступительных испытаний  $\mathbf{M}$ комиссия прокторов числа работников И3 Университета.

## **2. Порядок организации вступительного испытания**

2.1 Вступительные испытания проводятся с применением дистанционных технологий, с использованием системы прокторинга.

2.2 Творческий экзамен с применением дистанционных технологий проводится на выделенном образовательном портале системы электронного обучения КНИТУ moodle. Экзамен осуществляется в режиме видеоконференции. Доступ к экзамену осуществляется по логину и паролю из личного кабинета (выдается в приемной комиссии КНИТУ).

2.2 Для проведения экзамена помещение каждого участника должно быть оснащено комплектом оборудования, которое обеспечивает реализацию видеосвязи (непрерывное аудио и видео наблюдение, возможностью демонстрации документов). Технические требования к аппаратным средствам для проведения экзамена: скорость интернета устойчиво от 2Мбит/с; система Windows 7 и выше; web-камерой; микрофоном; браузером Chrome, Mozilla или Firefox.

2.3 Поступающий самостоятельно обеспечивает наличие необходимых компонентов.

2.4 Каждому поступающему в Личный кабинет поступающего, не позднее одного календарного дня до даты проведения вступительного испытания направляется ссылка для участия во вступительном испытании.

2.4 Перед началом экзамен поступающему необходимо пройти процедуру идентификации, которая состоит в визуальной проверке личности поступающего с данными документа, удостоверяющего его личность (паспорт). При идентификации личности поступающий должен отчетливо вслух назвать свою фамилию, имя, отчество (при наличии) и продемонстрировать в развернутом виде документ, удостоверяющий личность, рядом с лицом или непосредственно перед видеокамерой для получения отчётливого видеоизображения фотографии и фамилии, имени, отчества (при наличии).

2.5 Для продолжения процедуры поступающий должен утвердительно ответить на вопрос: «Согласны ли вы с правилами проведения экзамена, в т.ч., видеофиксации ее хода». Фраза должна прозвучать отчетливо. В случае отрицательного ответа поступающий исключается из собрания. Доступ к сдаче экзамена блокируется. В протоколе фиксируется неявка на испытание в связи отказом прохождения экзамена с применением дистанционных технологий.

2.6 Для проведения осмотра помещения, в котором будет проводиться творческий экзамен, поступающий перемещает видеокамеру или ноутбук по периметру указанного помещения.

К помещению, в котором находится поступающий, устанавливаются следующие требования: помещение должно быть со стенами, закрытой дверью, без радиопомех; во время вступительного испытания в помещении не должны находиться посторонние лица; дополнительные компьютеры и другие мониторы должны быть отключены; в помещении должны отсутствовать настенные рисунки и плакаты, имеющие отношение к содержанию испытания; рабочая поверхность стола, на котором установлен компьютер, должна быть свободна от всех предметов. Вебкамера не должна быть расположена напротив источника освещения. На рабочем столе допускается наличие чистых листов бумаги и художественных средств,

необходимых для творческого испытания. Мобильный телефон допускается использовать только в качестве канала экстренной связи.

2.7 Поступающий должен сидеть перед видеокамерой так, чтобы наблюдатель одновременно мог видеть рабочий стол, и самого поступающего (включая руки, глаза, голову и т.д.).

2.8 Процедура идентификации личности и выдача задания не входят в основное время экзамена.

2.9 В случае отсутствия технической возможности (прерывание, нестабильная связь интернета) абитуриенту предоставляется возможность пересдачи творческого экзамена в резервный день. В случае отказа абитуриента от пересдачи экзамена, работа не принимается, и абитуриент выбывает из конкурса.

## **3. Порядок проведения вступительного испытания**

3.1 Организация вступительного испытания осуществляется силами приемной комиссии факультета дизайна и программной инженерии под руководством технического секретаря.

3.2 Темы вступительного испытания разрабатываются экзаменационной комиссией и утверждаются ответственным секретарем приемной комиссии университета. Поступающий вправе ознакомиться с примерными темами вступительного испытания на онлайн-консультации.

3.3 На выполнение вступительного испытания отводится не более 2 академических часов.

3.4 Во время проведения вступительного испытания поступающие должны соблюдать общие правила поведения.

3.5 При нарушении поступающим правил участия во вступительных испытаниях, установленных Инструкцией по организации экзамена с идентификацией личности (с прокторингом) или отказе в их соблюдении, прокторы вправе отстранить поступающего от дальнейшего участия во вступительных испытаниях. При этом, проктору совместно с экзаменационной комиссией в день проведения вступительного испытания необходимо:

3.5.1. составить акт отстранения;

3.5.2. аннулировать результат вступительного испытания. Вне зависимости от объема и качества выполненных заданий работа не подлежит оцениванию.

3.8 По завершении вступительного испытания поступающий в течении 1-2 минуты показывает на камеру свои работы, после чего делается качественное фото работ и отправляется на электронную почту, адрес которой будет оглашен в день экзамена, не выключая при этом камеру.

3.9 Программа вступительного испытания – выполнение орнаментальной декоративной композиции

Критерии оценки работы:

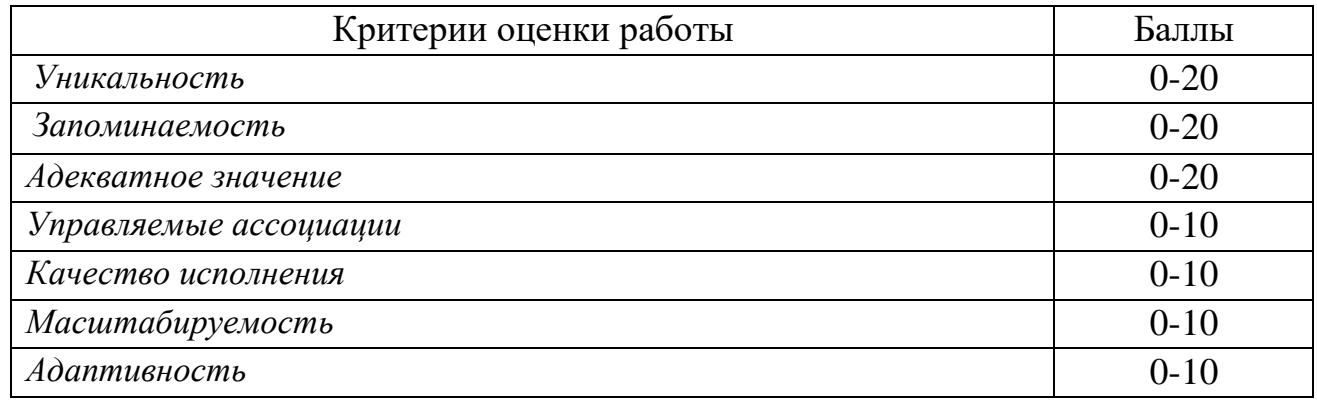

3.10 По результатам проверки экзаменационной комиссией заполняется протокол проверки творческой работы каждого поступающего с указанием Ф.И.О. и итоговой оценки. Протокол подписывается председателем предметной комиссии и ответственным секретарем приемной комиссии.

3.11 Результаты вступительных испытаний объявляются на официальном сайте университета.

26. При несогласии поступающего с оценкой им лично может быть подана апелляция в установленном порядке.

Проект вносит Председатель экзаменационной комиссии СОГЛАСОВАНО Ответственный секретарь ПК \_\_\_\_\_\_\_\_\_\_\_\_\_\_\_ М.Ю. Валеев

Э.Р. Хайруллина

Проректор по УР \_\_\_\_\_\_\_\_\_\_\_\_\_\_\_ А.В. Бурмистров